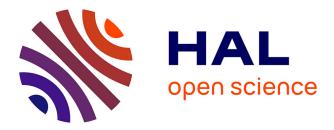

#### Post-processing: coming next in SALOME

C. Aguerre, A. Bruneton, C. Genrault

#### ▶ To cite this version:

C. Aguerre, A. Bruneton, C. Genrault. Post-processing: coming next in SALOME. SALOME User Day 2016/ EDF Lab Paris-Saclay, Dec 2016, Palaiseau, France. cea-02435103

#### HAL Id: cea-02435103 https://cea.hal.science/cea-02435103

Submitted on 10 Jan2020

**HAL** is a multi-disciplinary open access archive for the deposit and dissemination of scientific research documents, whether they are published or not. The documents may come from teaching and research institutions in France or abroad, or from public or private research centers. L'archive ouverte pluridisciplinaire **HAL**, est destinée au dépôt et à la diffusion de documents scientifiques de niveau recherche, publiés ou non, émanant des établissements d'enseignement et de recherche français ou étrangers, des laboratoires publics ou privés.

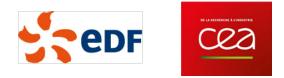

# Post-processing: coming next in SALOME

Cédric Aguerre – EDF Lab Paris-Saclay Adrien Bruneton – CEA Saclay Clarisse Genrault – CEA Saclay

SALOME User Day 2016 EDF Lab Paris-Saclay

December 9th 2016

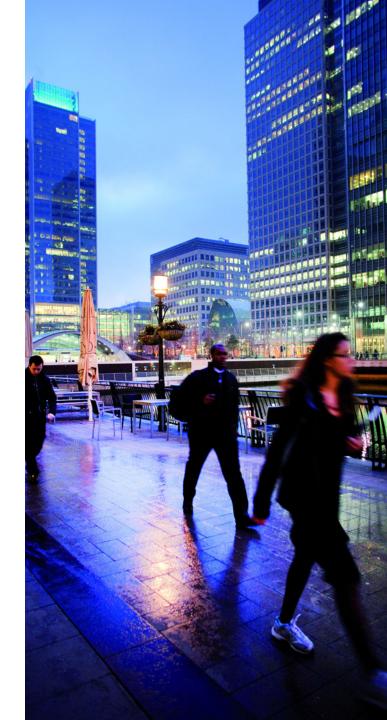

# AGENDA

#### **1.** MEDCALC

A FIRST LEVEL ACCESS TO PROCESSING AND VISUALIZATION FEATURES OF MESHES AND FIELDS IN SALOME

#### 2. CURVEPLOT HIGH LEVEL MATPLOTLIB ACCESS INTO SALOME

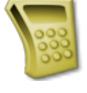

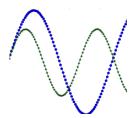

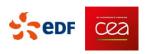

# MEDCALC

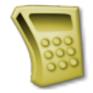

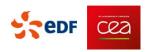

SALOME User Day | December 9th 2016 | 3

## MEDCALC? A WORK IN PROGRESS

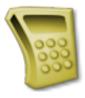

Load, process and visualize meshes and fields from the same SALOME module

\$

- → Integrate PARAVIS viewers w/o exposing the full ParaView GUI
- $\rightarrow$  Take advantage of the power of MEDCoupling and PARAVIS combination

Split

 $\rightarrow$  Provides arithmetic functions on fields

- « Easy to use »
  - GUI exposing essential functions with PARAVIS look and feel
  - A dedicated Python API: you can dump!

- Finally, need advanced operations?
  - Switch to PARAVIS in a second!
  - The pipeline is already there!

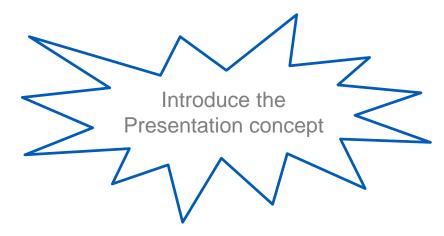

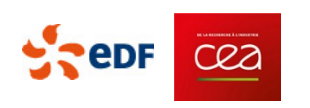

## MEDCALC: GUI OVERVIEW

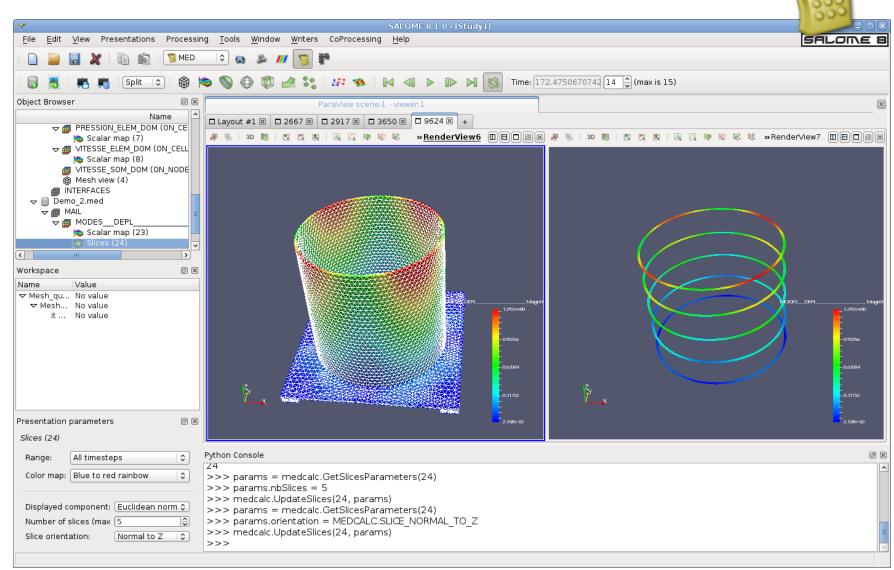

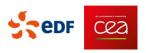

## MEDCALC: PYTHON SAMPLE

>>> source\_id = medcalc.LoadDataSource('/local00/home/F62173/testfiles/Demo\_2.med')

>>> presentation\_id = medcalc.MakeMeshView(medcalc.GetFirstMeshFromDataSource(source\_id), viewMode=MEDCALC.VIEW\_MODE\_NEW\_LAYOUT)

>>> presentation\_id = medcalc.MakeScalarMap(accessField(80), viewMode=MEDCALC.VIEW\_MODE\_OVERLAP)

>>> presentation\_id = medcalc.MakeSlices(accessField(80), viewMode=MEDCALC.VIEW\_MODE\_SPLIT\_VIEW)

```
>>> params = medcalc.GetSlicesParameters(presentation_id)
```

```
>>> params.orientation = MEDCALC.SLICE_NORMAL_TO_Z
```

```
>>> params.nbSlices = 5
```

```
>>> medcalc.UpdateSlices(22, params)
```

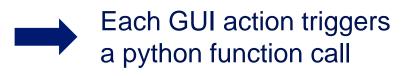

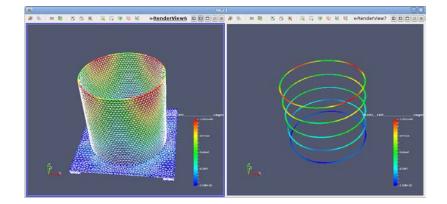

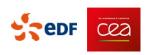

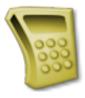

### MEDCALC: PRESENTATIONS

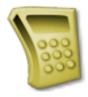

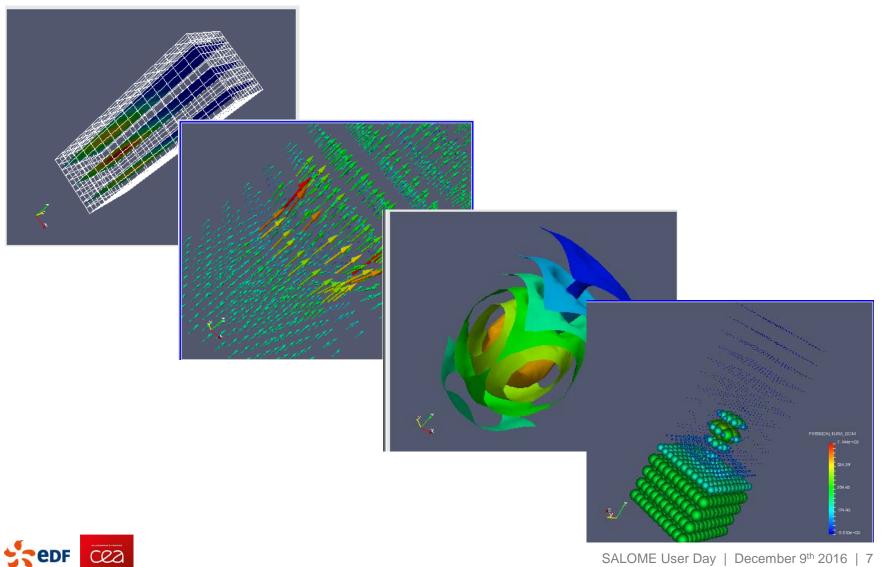

## MEDCALC! THERE IS WORK TO BE DONE!

- Still a prototype to be beta-tested (SALOME 8.2)
  - Presentations with minimal settings
  - Modes and animations
  - Memory-passed objects
  - ParaView pipeline switch to PARAVIS
  - GUI and scripting

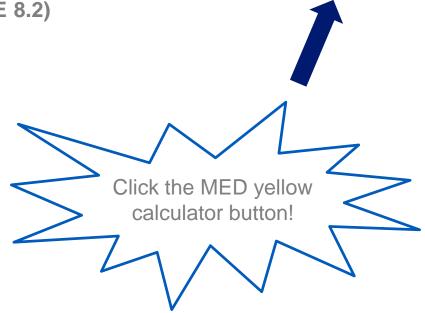

- Roadmap 2017
  - Concept validation thanks to user feedback
  - Dataspace / workspace interaction
  - MEDCoupling visibility enhancement

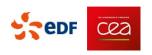

# CURVEPLOT

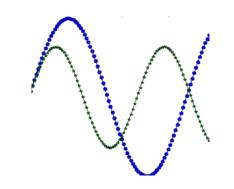

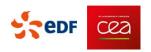

## CURVEPLOT

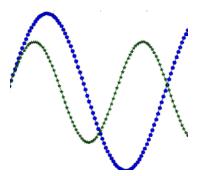

#### Some history and background

□ At CEA, several business projects use the "old" C++ Plot2D, based on Qwt

- Problem: some divergence/forks in the code!
  - New/modified functionalities/API
  - Not reversed in the main stream
- □ In general, current tool is not obvious to maintain and to change
- Hazardous mix between Qwt API and pure PLOT2D API
- □ From recent SALOME versions, we benefit from the *de-facto* integration of *matplotlib* 
  - matplotlib provides an easy to manipulate API and most wanted services

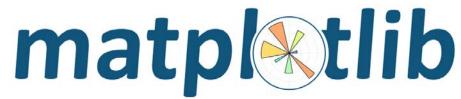

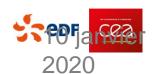

#### SPECIFICATIONS

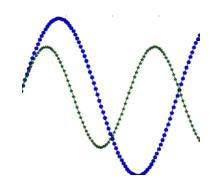

#### Main needs around a plotting tool

- Obviously, plotting 2D curves!
- □ No 3D: ParaVis is already there! And MED visualization is almost ready too.
- Curve related functionalities
  - Overlapping curves
  - Various representation modes (log, color, etc ...)
- Why not use Paraview's capabilities ?
  - Not user-friendly enough for business module developer
  - Too heavy: requires ParaView loading!
  - Harder to interface with custom file formats (XML, .data, ...)

#### Start minimal and grow only if needed! (similar to MEDCalc)

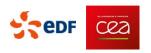

## **IMPLEMENTATION & API**

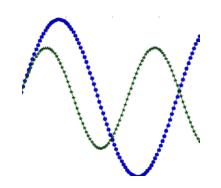

#### Implementation

- □ Full Python (like *matplotlib*), with PyQt4 backend
  - With a C++ wrapping (using internal SALOME interpreter)
- Public API does not expose MVC design. Only simple commands
  - AddCurve, DeleteCurve
  - AddPlotSet, DeletePlotSet
  - SetCurveMarker, SetXLog, SetCurveLabel

□ Main parameters: unique curve identifier (=an integer), and a unique plot set identifier

Testing part: ~45 unit tests with screenshot comparison

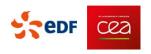

## SOME SCREENSHOTS (1/2)

#### **Illustrative standalone application**

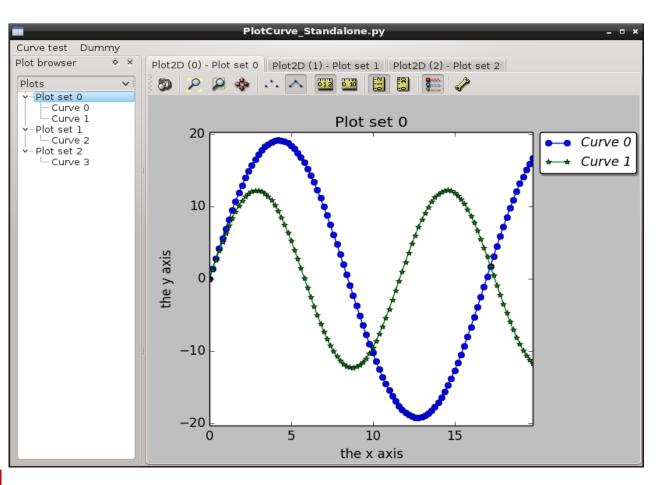

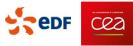

## SOME SCREENSHOTS (2/2)

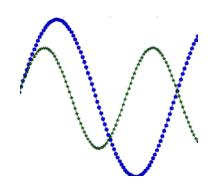

| Plot 2D settings _ 🗆 🛪  |                         |                  |
|-------------------------|-------------------------|------------------|
| Main title : Plot set 0 |                         |                  |
|                         | Show grid               | Grid             |
|                         |                         | Legend           |
|                         | ✓ Show legend           | Position : Right |
|                         |                         | Selected curve   |
|                         | Name : Corve 0<br>Color | Ma ker 🔍         |
|                         | Title : the x axis      |                  |
|                         | XMin: 0                 |                  |
|                         | XMax : 19.8             |                  |
|                         | Scientific potation     |                  |
|                         |                         |                  |
|                         |                         |                  |
|                         |                         | V OK OK Cancel   |

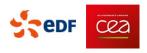

## **CONCLUSION & TODO LIST**

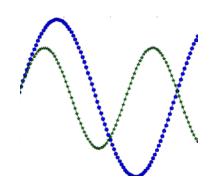

#### Conclusion

- Simple interface to most commonly requested plotting facilities
- matplotlib completely encapsulated
- □ New functionalities: finer handling of curves (changing colors, markers, etc ...)

#### **On-going work**

- □ Have a full dedicated SALOME module using the tool
  - Loading files in a table, etc ...
  - Potentially create/modify columns, using PANDAS for example
  - And obviously plot the data loaded this way
- Major expected improvements
  - Double Y axis (was in former Plot2D and is needed at CEA)
  - Performance optimization: not as efficient as pure matplotlib yet

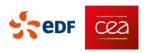